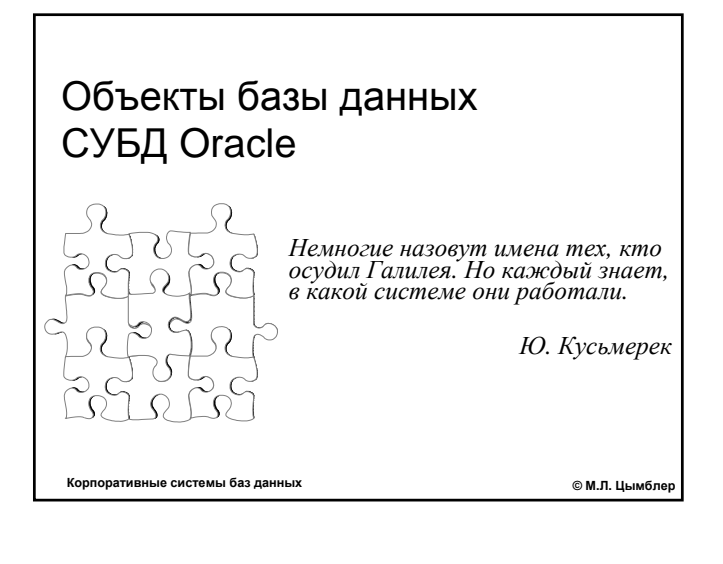

### Содержание

- Понятие базы данных в СУБД Oracle
- $\bullet$  Понятие схемы
- $\bullet$  Объекты схемы
- Словарь данных

## База данных СУБД Oracle

- z *База данных для СУБД Oracle набор* взаимосвязанных баз данных (база данных понимается в смысле классического определения Дейта).
- z База данных может находиться в состоянии *online* (доступна для использования) или *offline* (закрыта администратором базы данных для выполнения административных операций).

Корпоративные системы баз данных © <sup>М</sup>.Л. Цымблер **2**

z База данных имеет *логическую* и *физическую* структуру (концептуальный и физический уровни ANSI/SPARC архитектуры систем баз данных).

корпоративные системы баз данных **от открытивные системы баз данных 3** 

### Схема данных

- z *Схема (schema)* это коллекция объектов логической структуры базы данных (таблицы, индексы, представления, хранимые процедуры и др.).
- Схема ассоциируется с именем пользователявладельца ее объектов и имеет такое же имя. Пользователь имеет доступ ко всем объектам в своей схеме. Доступ пользователя к объектам "чужой" схемы возможен при наличии соответствующих привилегий.

е системы баз данных **Access Control Control Control Control Control Control Control Control Control Control Control Control Control Control Control Control Control Control Control Control Control Control Control Control** 

#### Пример: создание схемы

CREATE SCHEMA AUTHORIZATION painter CREATE TABLE pencil (color CHAR2(10) PRIMARY KEY, qty NUMBER) CREATE VIEW red\_pencil AS SELECT color, qty FROM pencil WHERE color = 'RED' GRANT select ON red\_pencil TO malevich

Корпоративные системы баз данных © <sup>М</sup>.Л. Цымблер **5**

#### Объекты схемы

- Таблицы
- Последовательности
- Представления
- $\bullet$  Снимки
- Индексы
- Процедуры и функции
- $\bullet$  Пакеты
- Синонимы
- z Связи базы данных
- Триггеры
- Кластеры

Корпоративные системы баз данных © <sup>М</sup>.Л. Цымблер **6**

## Таблицы

z *Таблица (table)* – основная единица хранения данных в базе данных. Для таблицы можно определить ограничения целостности и триггеры.

.<br>Корпоративные системы *«М.*Л. Цымблер» <sup>©</sup> М.Л. Цымблер

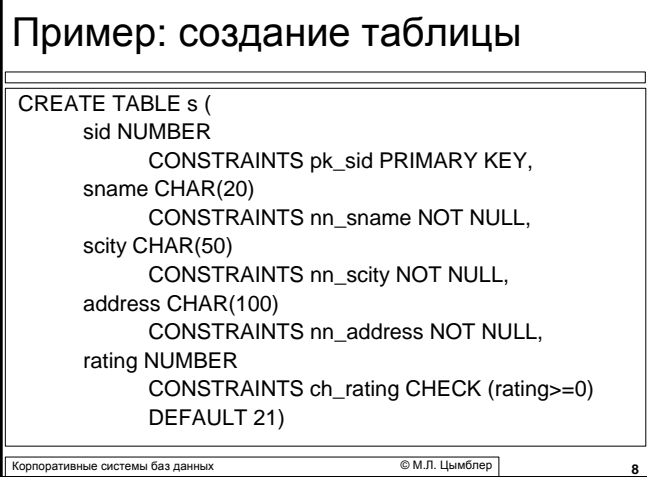

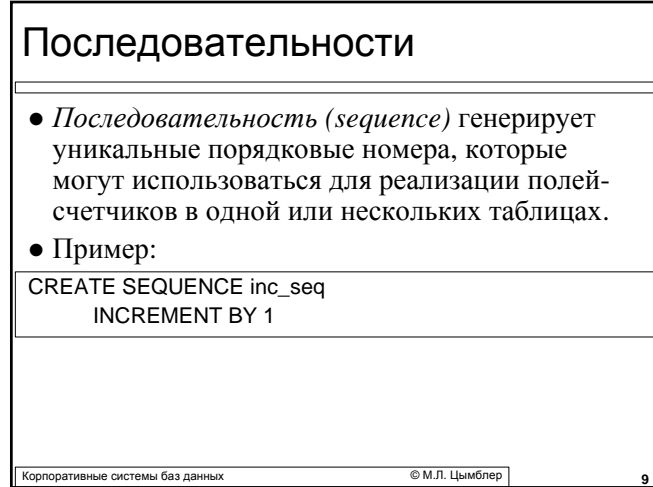

## Представления

<sup>z</sup> *Представление (view)* – это виртуальная таблица, отображающая данные из одной или нескольких таблиц *(базовых таблиц)*. Базовая таблица может быть представлением. Над представлениями разрешены те же действия, что и над таблицами.

CREATE VIEW Disp\_S (Name, City, Address, Rating) AS SELECT SName, SCity, Address, Rating FROM S

- Представление может быть обновлено
	- **явно** (запросом SQL), если оно удовлетворяет ряду ограничений (нет вычисляемых полей и др.);
- Корпоративные системы баз данных © <sup>М</sup>.Л. Цымблер **10** z *неявно* (с помощью триггеров – процедур, подменяющих собой запросы SQL на модификацию представления).

Снимки

z *Снимок (snapshot, materialized view)* – это копия таблицы или данных из нескольких таблиц.

компонительно баз данных **и поставляет системы баз данных COMPONER** © М.Л. Цымблер

• Снимки используются для резервного копирования базы данных и для ускорения обработки запросов в случае распределенных баз данных. Снимки подлежат периодическому обновлению.

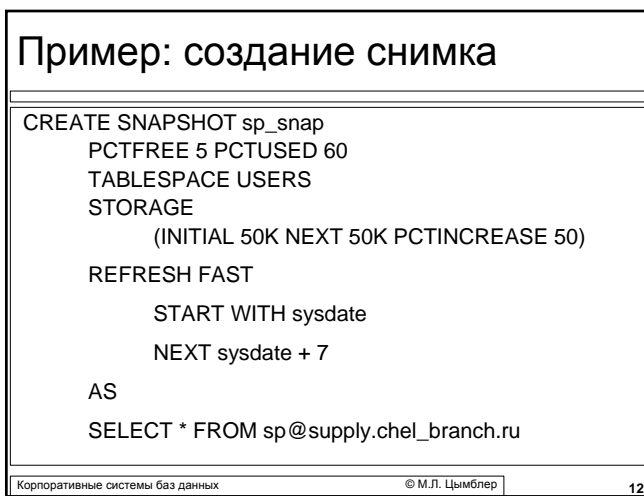

### Индексы

z *Индекс (index)* – объект схемы для быстрого поиска данных в таблицах/представлениях.

Корпоративные системы баз данных © <sup>М</sup>.Л. Цымблер **13**

 $\bullet$  Пример:

CREATE INDEX S\_city\_idx ON S (SCity) CREATE INDEX S\_rating\_idx ON S (Rating DESC)

## Процедуры и функции

- z *Процедура (procedure)* или *функция (function)* это подпрограмма на языке *PL/SQL* (процедурном расширении языка SQL).
- Процедура и функция могут быть выполнены пользователем, имеющим соответствующую привилегию.

етивные системы баз данных **1444 годах от темпоративные системы баз данных 1444 годах** © М.Л. Цымблер

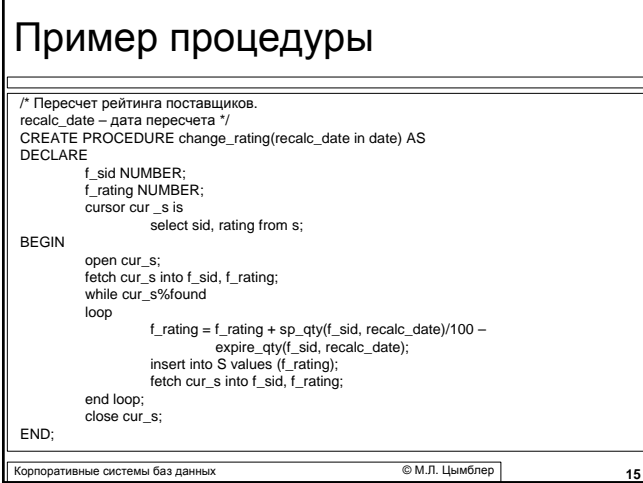

### Пакеты

- Процедуры и функции могут быть объединены в *пакет (package)*. В пакете могут также храниться глобальные переменные и константы.
- **Пакет имеет интерфейсную секцию (описание** экспортируемых объектов) и *тело* (реализация экспортируемых объектов).

Корпоративные системы баз данных © <sup>М</sup>.Л. Цымблер **16**

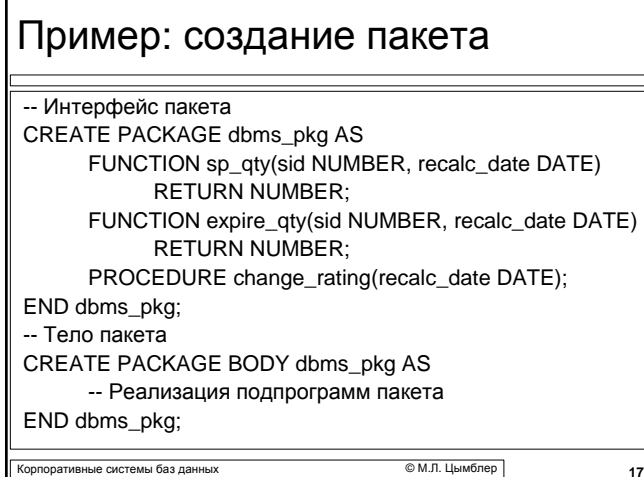

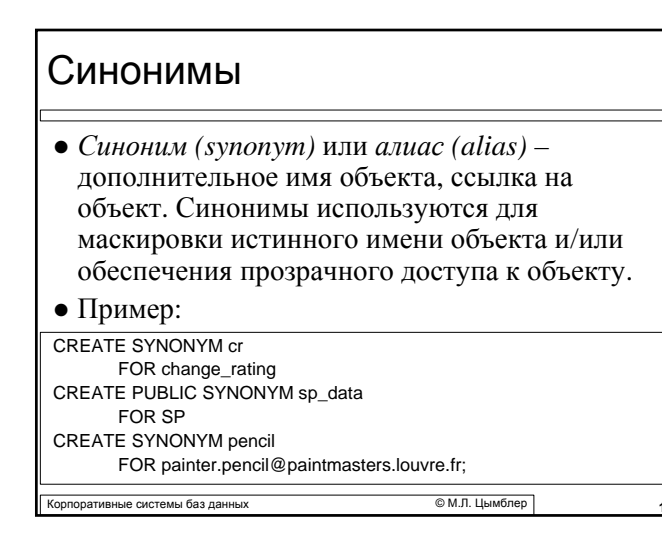

## Связи базы данных

z *Связь базы данных (database link)* – объект в локальной базе данных, описывающий путь к удаленной базе данных.

Корпоративные системы баз данных © <sup>М</sup>.Л. Цымблер **19**

 $\bullet$  Пример:

CREATE DATABASE LINK paintmasters.louvre.fr CONNECT TO malevich IDENTIFIED BY red\_square;

SELECT \* FROM red\_pencil@paintmasters.louvre.fr;

### Триггеры

- z *Триггер (trigger)* особая хранимая процедура, состоящая из двух частей: событие триггера и тело триггера.
- **•** Событие триггера это добавление, удаление или обновление записи (-ей) конкретной таблицы или представления.
- *Тело триггера* программный код на языке PL/SQL; может использовать вызовы хранимых процедур и функций, Java, C.
- При наступлении события триггера СУБД Oracle автоматически выполняет тело триггера; триггер не может быть выполнен явно пользователем.

Корпоративные системы баз данных © <sup>М</sup>.Л. Цымблер **20**

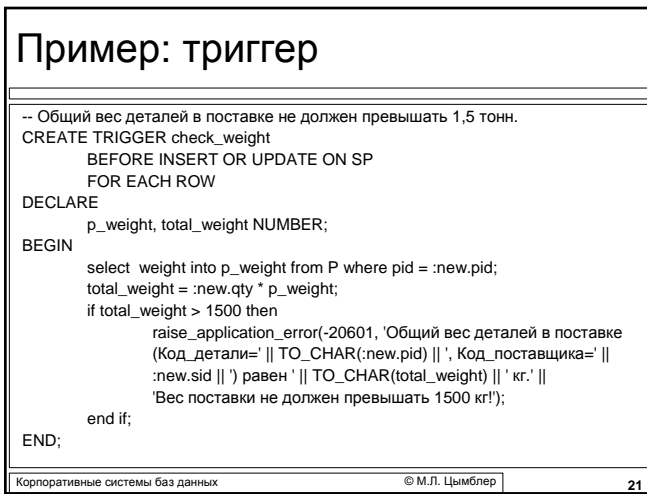

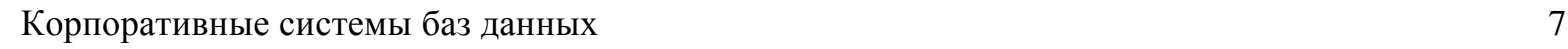

## Кластеры

- z *Кластер (cluster)* объект схемы, задающий способ хранения таблиц. Таблицы, связанные посредством внешнего ключа, после их кластеризации физически будут храниться в одних и тех же блоках данных.
- Кластеры сокращают время доступа к данным на диске при выполнении операции JOIN по кластеризованным таблицам.

Корпоративные системы баз данных © <sup>М</sup>.Л. Цымблер **22**

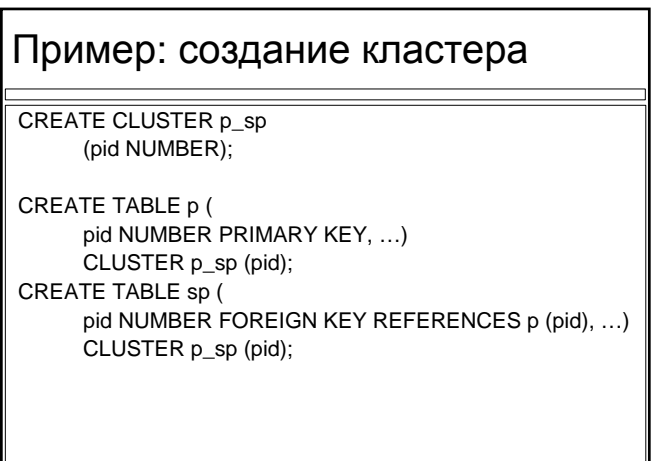

Корпоративные системы баз данных © <sup>М</sup>.Л. Цымблер **23**

### Словарь данных

- <sup>z</sup> *Словарь данных (database dictionary) общедоступный* набор таблиц и представлений, <sup>в</sup> которых хранится различная системная информация структура таблиц и др.). Словарь данных доступен только по чтению.
- <sup>z</sup> Словарь данных содержит три набора таблиц, имеющих одинаковую структуру и различающихся префиксом имени:
	- **user\_** объекты базы данных, созданные пользователем
	- **all\_** все объекты, к которым имеет доступ пользователь
	- **dba\_** все объекты, к которым имеют доступ все пользователи

корпоративные системы баз данных **COMPONEY COMPONEY COMPONEY COMPONEY CONTRACT** 

# Пример: запросы к словарю данных

SELECT object\_name, object\_type FROM user\_objects;

SELECT owner, object\_name, object\_type FROM all\_objects;

SELECT table\_name, column\_name, data\_type, data\_length, nullable, data\_default FROM user\_tab\_columns ORDER BY table\_name;

Корпоративные системы баз данных © <sup>М</sup>.Л. Цымблер **25**

SELECT \* FROM dba\_users;